## **HES7531-7PF00 OAB0**

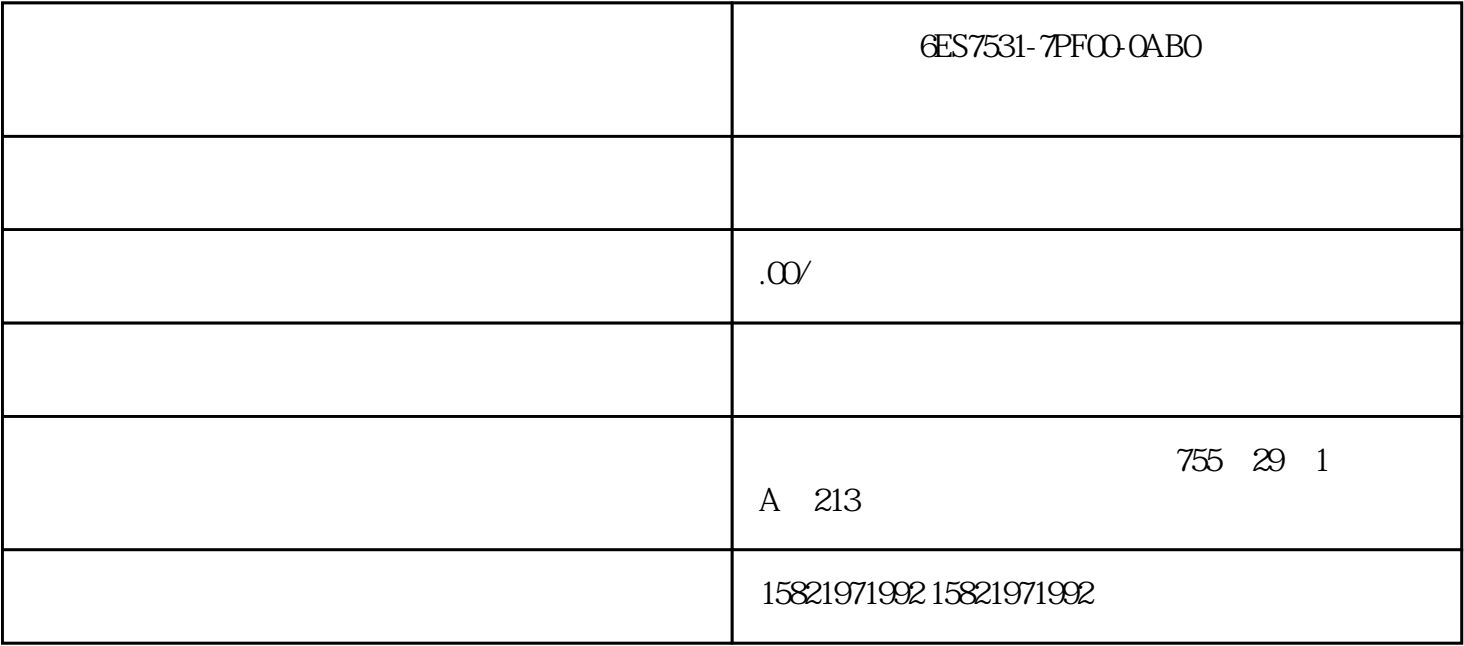

6ES7531-7PF00-0AB0

使用"菜单和工具栏"(Menus and Toolbars) 编辑器,可以组态自定义菜单和工具栏。自定义菜单和工具

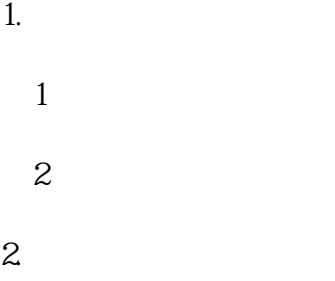

 $(1)$ 

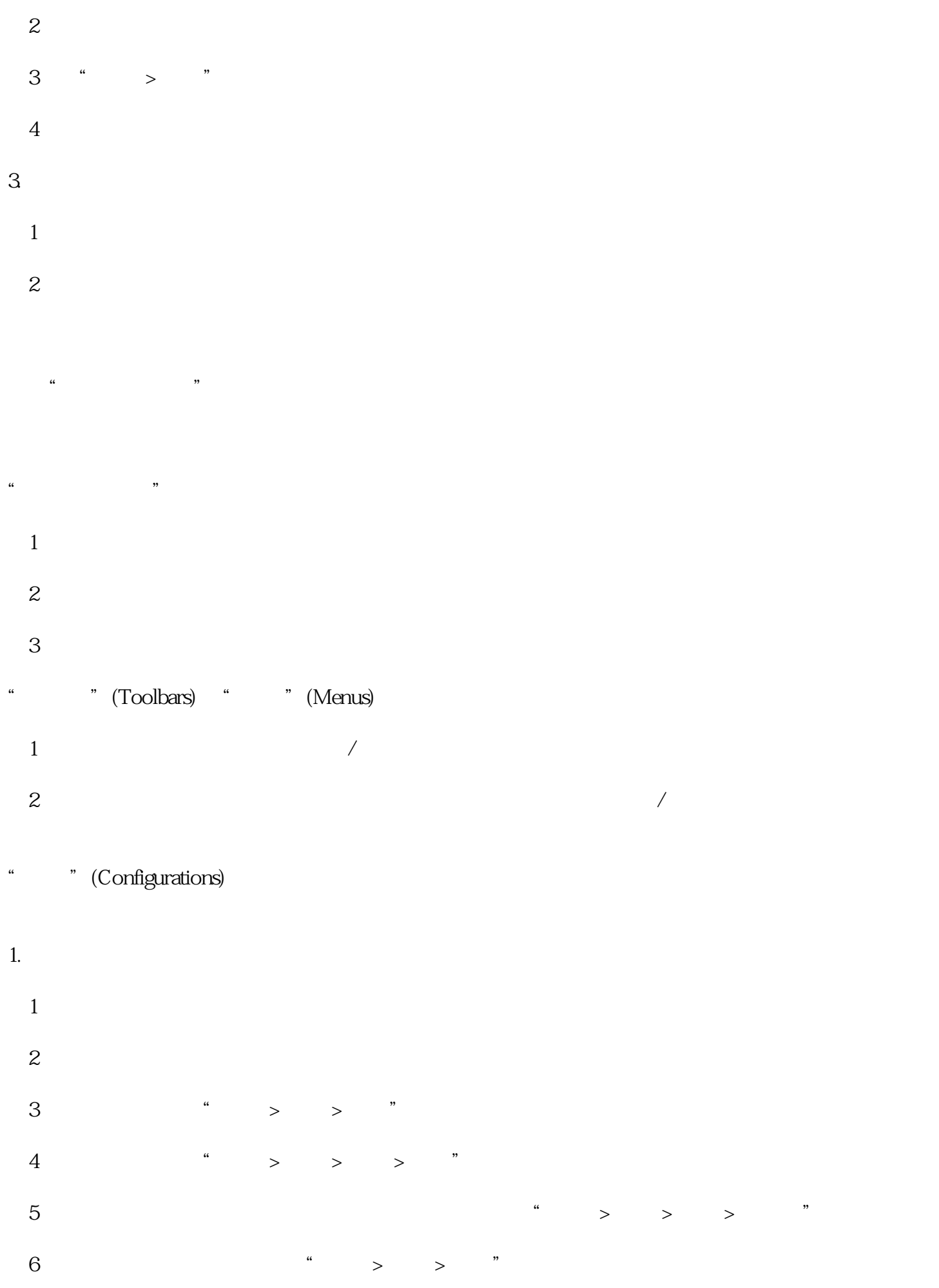

2.创建工具栏

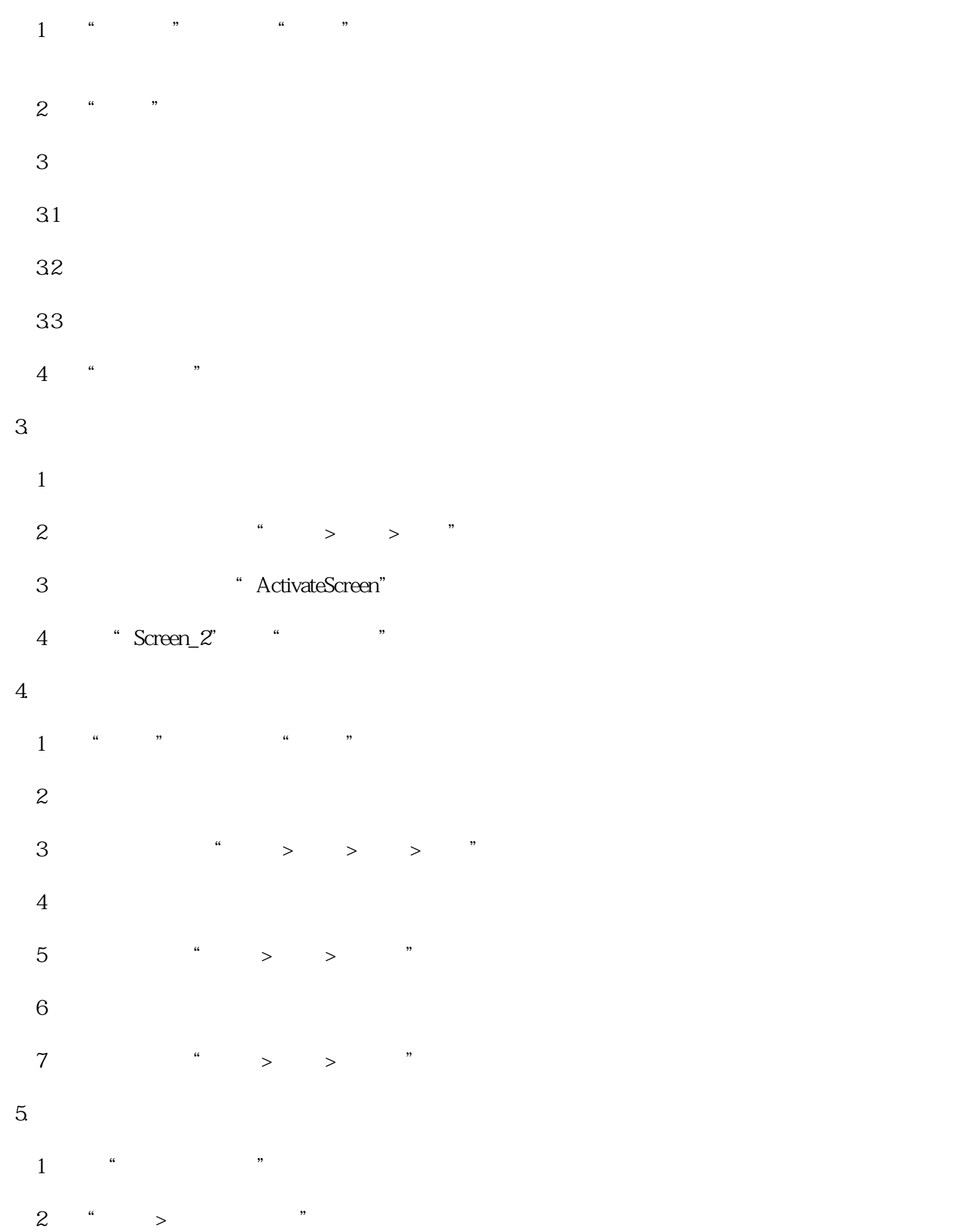